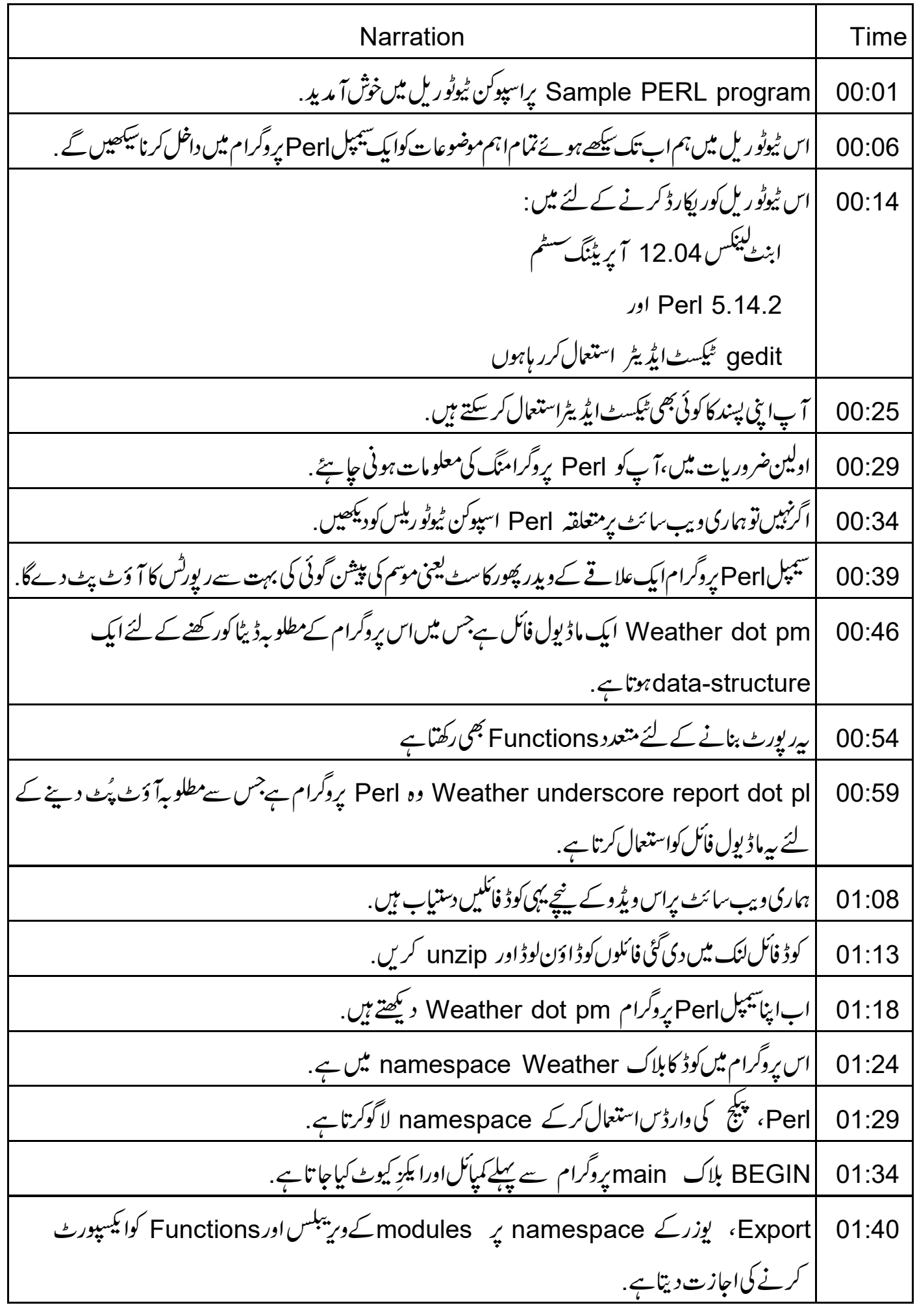

At the rate EXPORT underscore OK اور At the rate EXPORT underscore OK اليسپورٹ 01:48 آ پریشن کے دوران استعمال ہونے والے دواہم ویریبلس ہیں <sub>.</sub> subroutines ،At the rate EXPORT کی فہرست اور ماڈیول کے ویریبکس رکھتاہے. 01:57 یہ کالر namespace میں ایکسپورٹ کئے جائیں گے . 02:03 At the rate EXPORT underscore OK ضرورت کے مطابق سمبلس کوائیسپورٹ کرتا ہے. 02:07 یہاں میں نے موسم کی رپورٹ کاضروری ڈیٹار کھنےوالے کمپلیکس ڈیٹاسٹر کچر بنانے کے لئے references  $02:14$ استعال کیے ہیں. place ہے۔ place ہے ایک ایک diplace ہے۔ ایک ایک diplace کیلرویلیوزرکھتے ہیں. 02:24 hash *b* hash references <sub>{</sub>weekly} 02:32 \* ہفتے کاہردن جارے keys رکھتاہے-02:37 max underscore temp min underscore temp *«*sunrise .sunset record underscore time رو انڈیٹس ویلیوزکے ساتھالیک array reference ہے. 02:48 میرے پاس مختلف آپشنس کے موسم کی رپورٹ کودکھانے کے لئے کچھ subroutines ہیں. ایک ایک کرکے 02:54 د تکھتے ہیں . 03:01 اب،اگافنگشن display underscore daily underscore report دیکھتے ہیں. 03:10 ىيە function ويك-ڈےان پٹ كےمطابق سکرين پرروزانەر پورٹ پرنٹ كرتاہے . 03:16 م شفٹ فنکشن استعال کرکے subroutine میں پاس کئے ہوئے پیرامیٹرکودوبارہ حاصل کرتے ہیں ۔ 03:22 میں نے parameterویلیوکےاگلیاور پچپلی سپیسیس کو ہٹانے کے لئے () trim فنکشن استعال کیاہے. 03:27 |یہاں () trim فَنَکشْن کے لئے کوڈے. 03:34 () Lc فَنَكْشْنِ دِيبٍ گَيَّةَ ان پِّبُ كالووركيس ورژن پِرُن كرتا ہے . 03:37

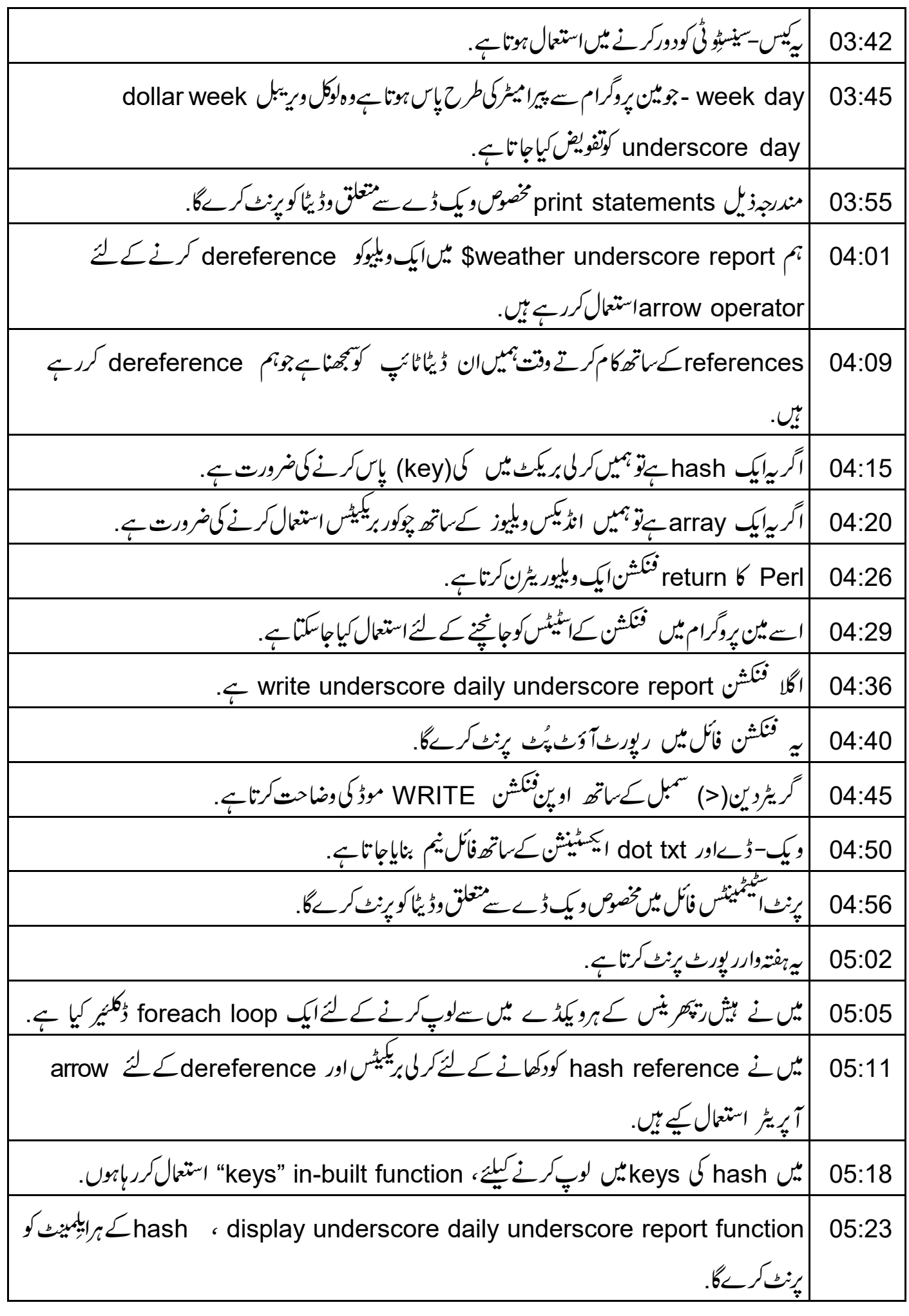

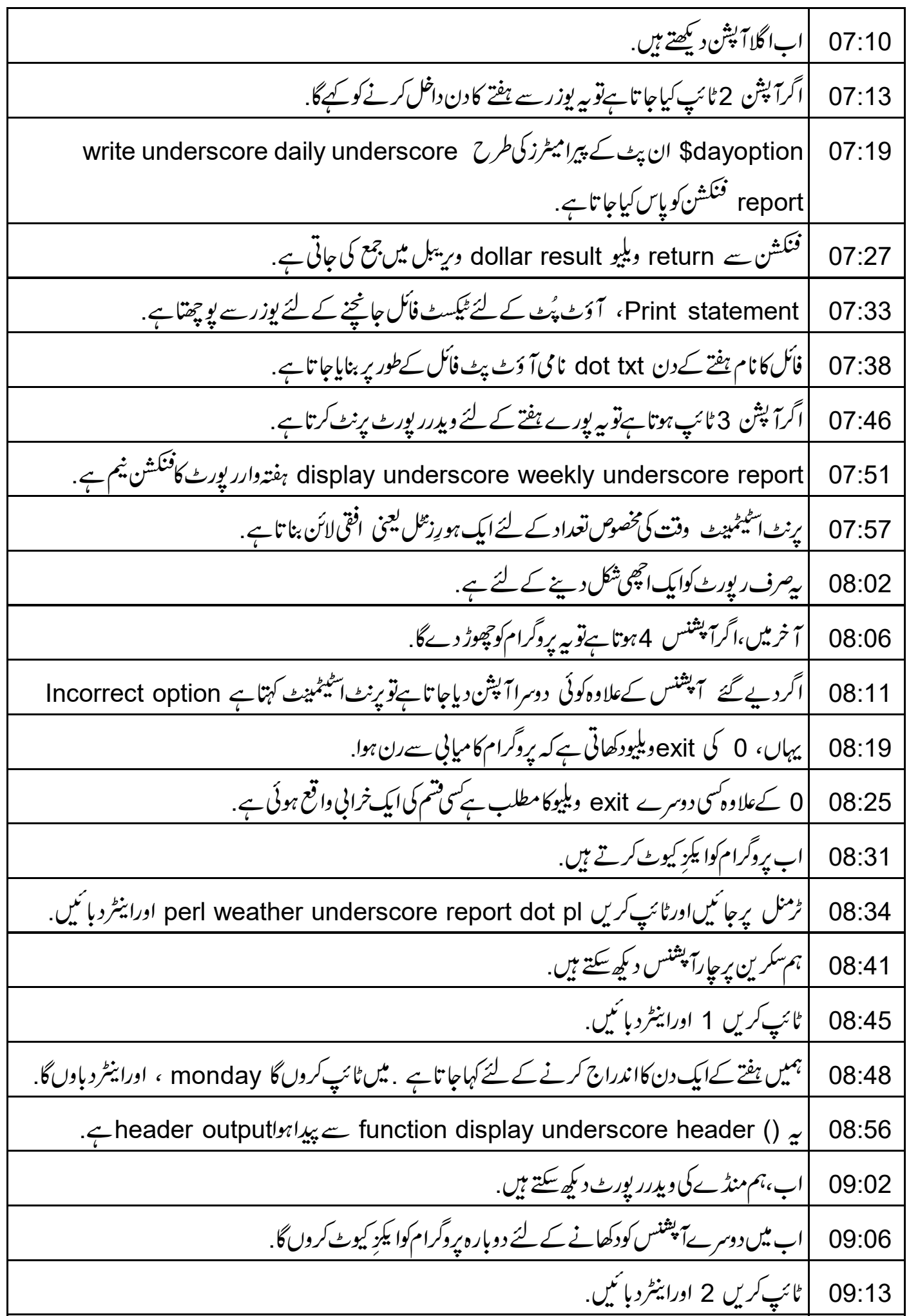

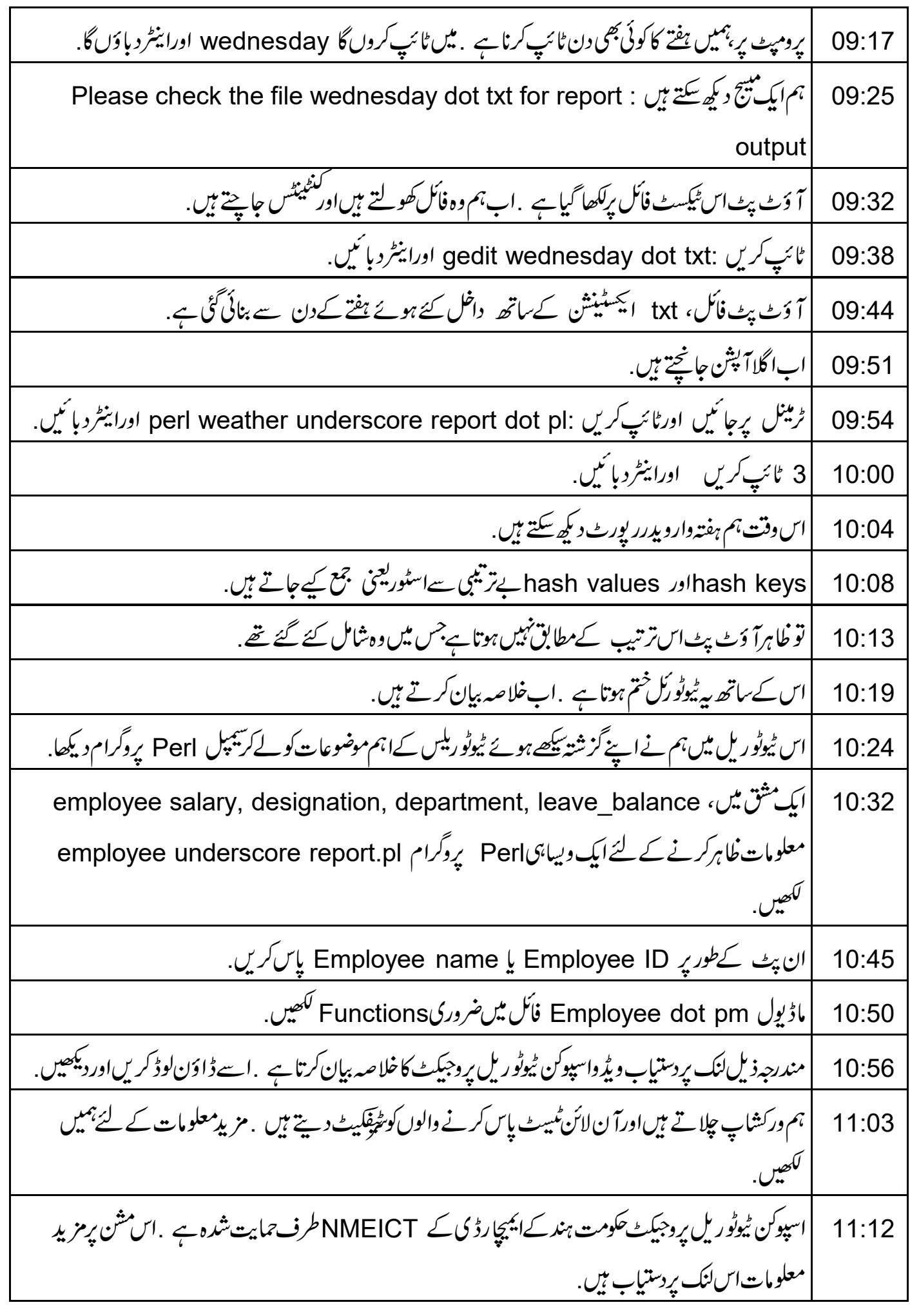

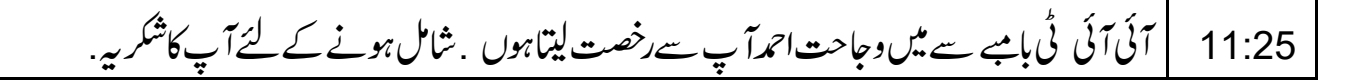